# **ATE CHANGE** WATER AND SANITATION ezibrary **World Bank eLibrary User Guide**

RICULIURE EDUCATIC

*Take full advantage of your eLibrary subscription!*

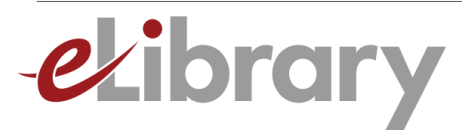

## **TABLE OF CONTENTS**

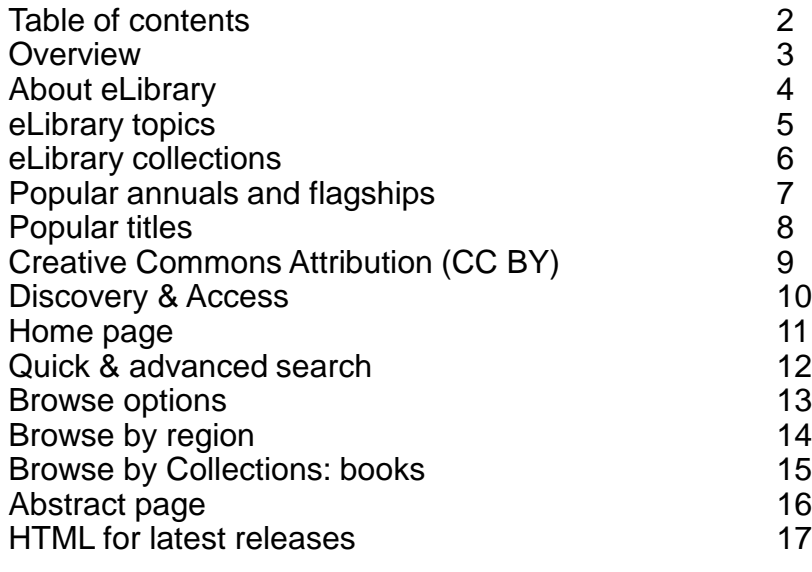

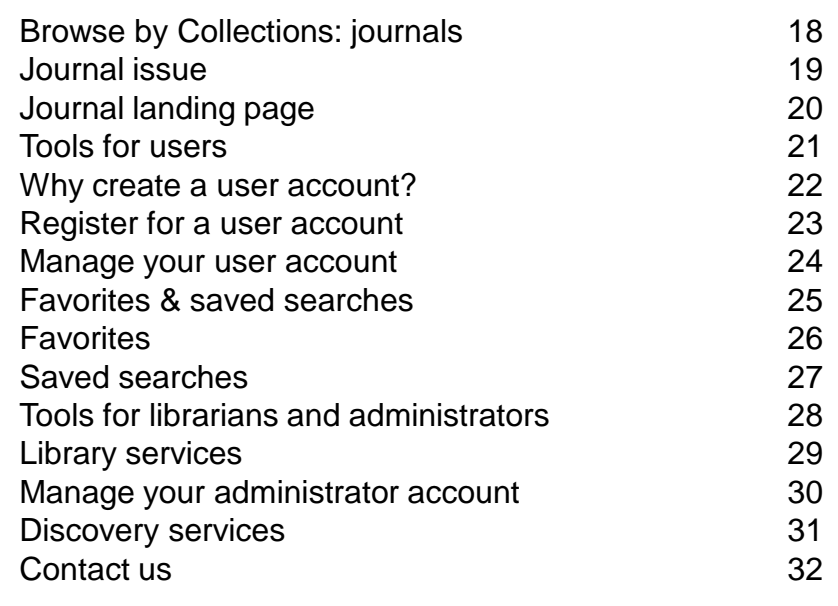

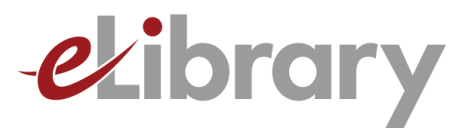

# **Overview**

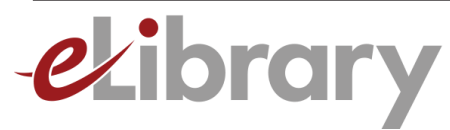

## **ABOUT eLIBRARY**

- An added-value, subscription-based web site focused on the unique needs of libraries, researchers, and the academic community
- Contains all World Bank books, journals and working papers published since early 1990's (nearly 9,000)
- More and better ways into content through Advanced Search, improved Browses, and easy access to what is newest
- Offers many time-saving tools including access to content at chapter level, export citations, content alerts, bookmark content, mobile-friendly access.
- Used by the world's top academic institutions, international and governmental agencies, think tanks and NGOs

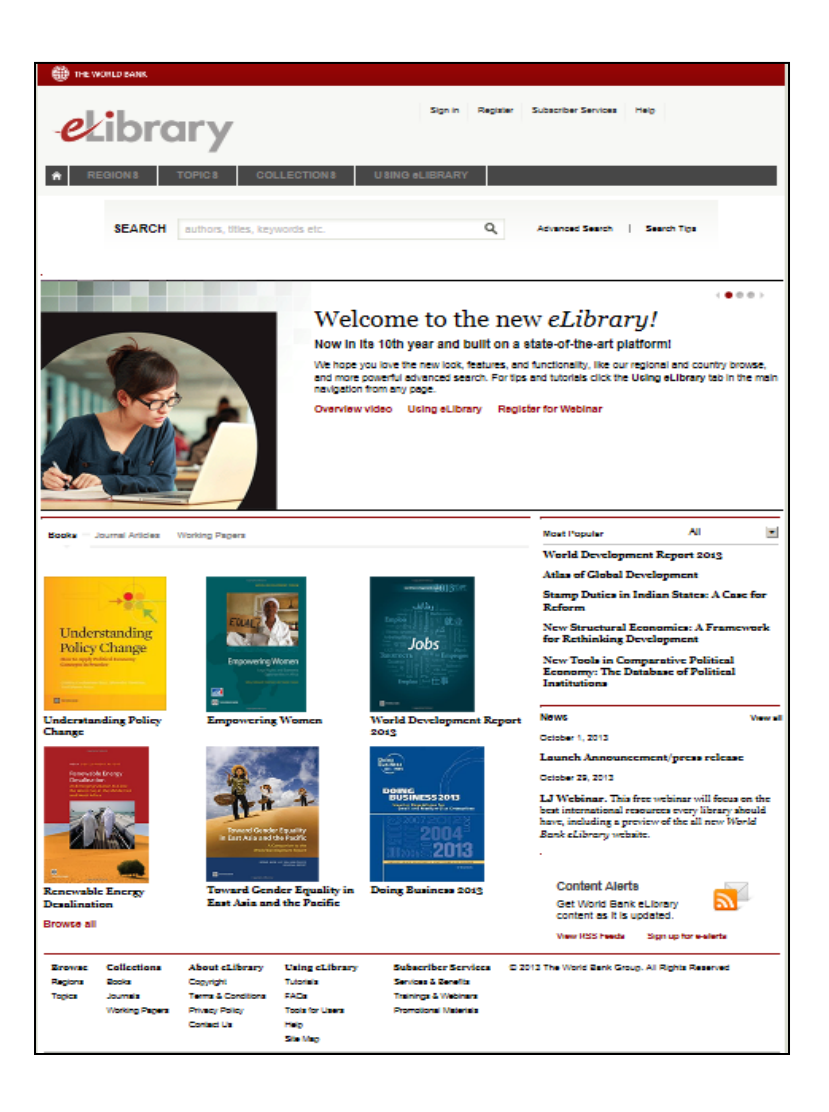

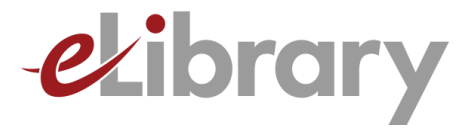

### **eLIBRARY TOPICS**

AGRICULTURE SENDER EQUALITY TE CHANGE HF **WATER AND SANITATION** dnment **MACROECONOMICS** ICT, SCIENCE & TECHNOLOGY **REDUCTION** I INTERNATIONAL TRADE TRANSPORTATION URBAN DEVELOPMENT HIV/AIDS

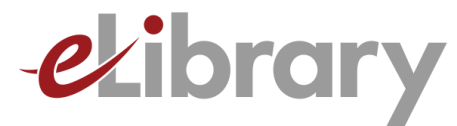

## **eLIBRARY COLLECTIONS**

- World Bank Flagship and Annual Publications
- Data Publications
- Regional and Thematic Series
- Training Manuals and Handbooks
- **Working Papers**
- Journal Articles from *World Bank Economic Review*, *World Bank Research Observer,* and *Development Outreach*

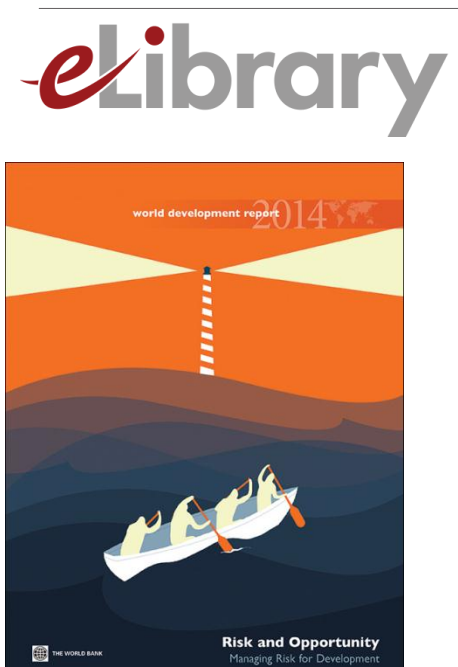

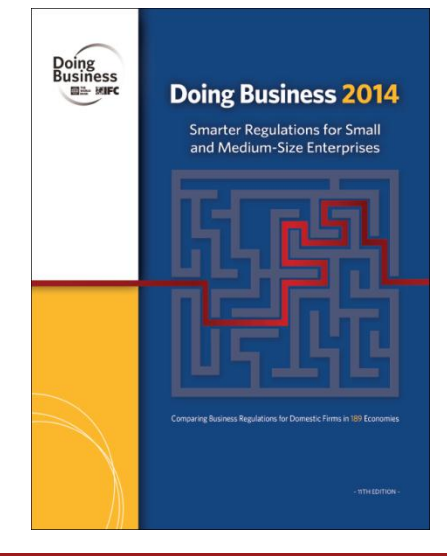

### **POPULAR ANNUALS AND FLAGSHIPS**

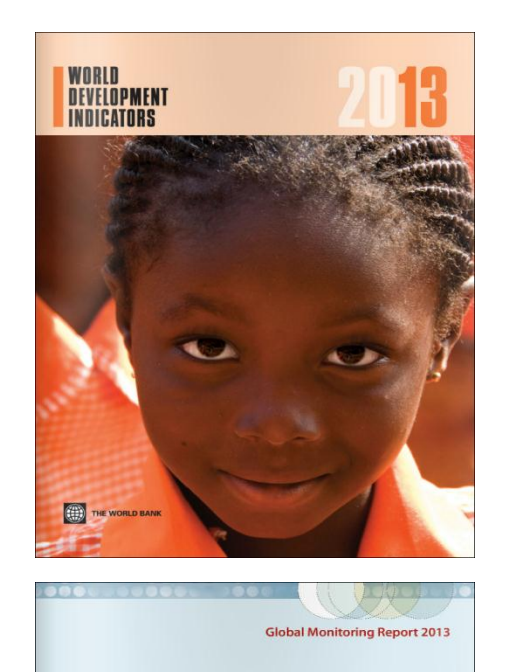

**Rural-Urban Dynamics and the Millennium Development Goals** 

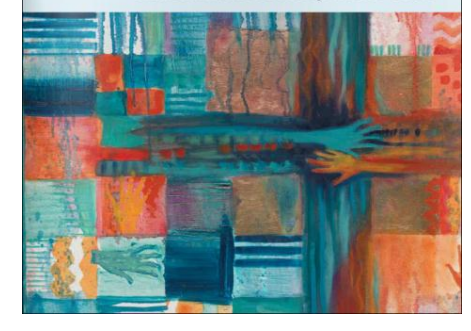

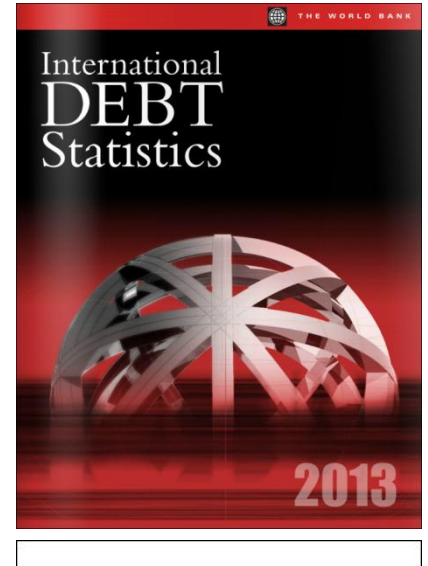

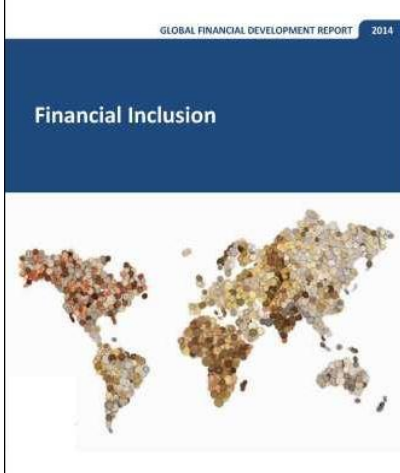

**MIFC Northern** 

THE WORLD BANK

### elibrary.worldbank.org

**Real Manual Seconds** 

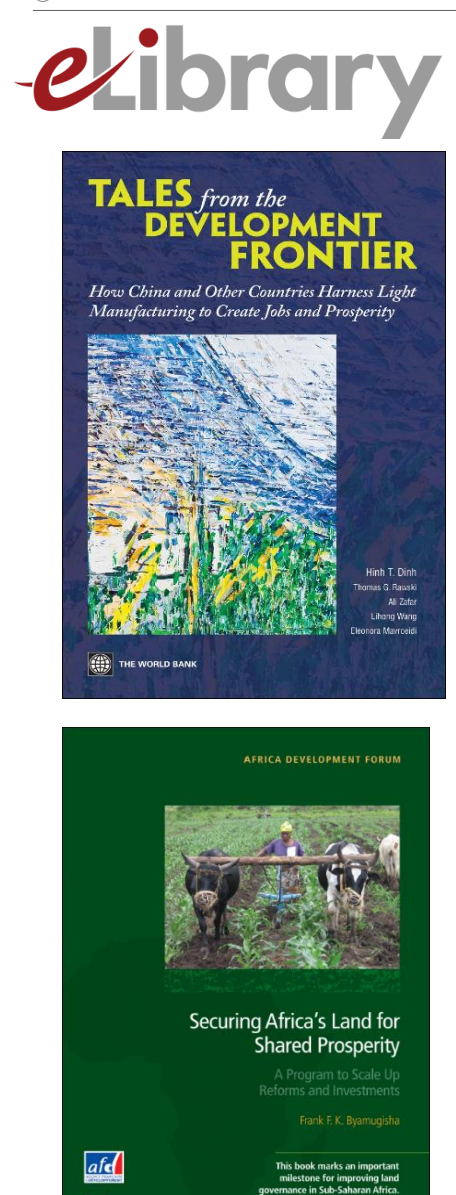

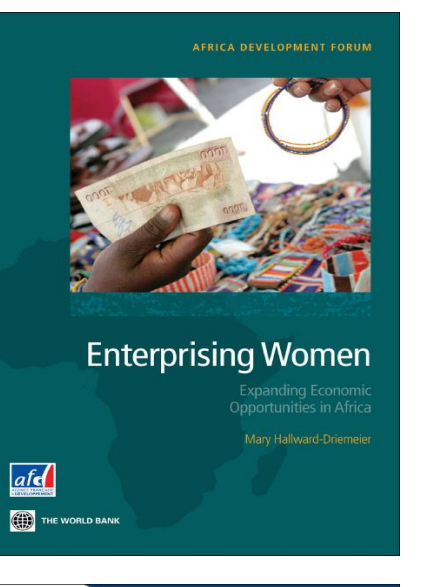

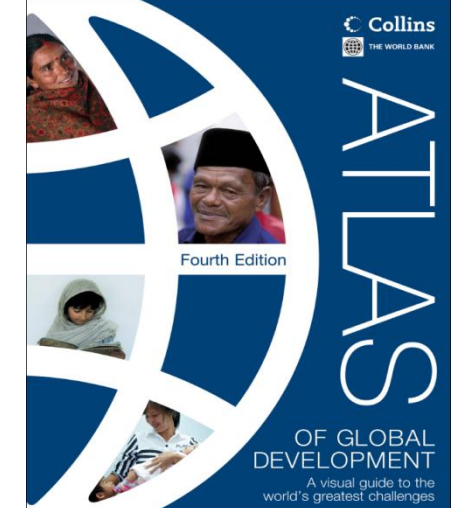

# **POPULAR TITLES**

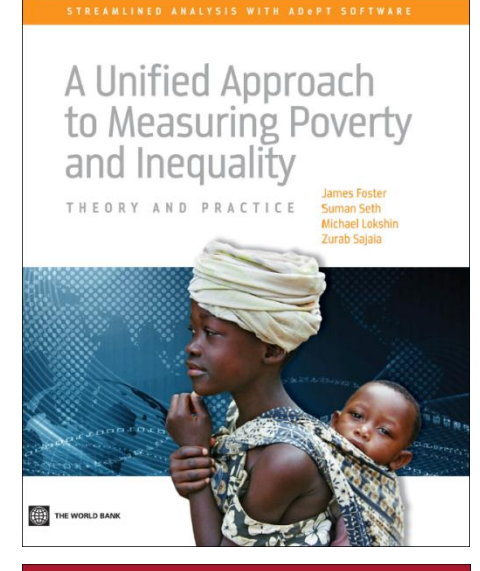

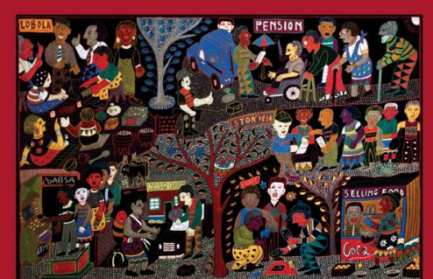

### The New Microfinance Handbook

THE WORLD BAN

Edited by Joanna Ledgerwood<br>with Julie Earne and Candace Nelson

### elibrary.worldbank.org

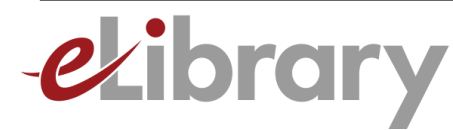

## **CREATIVE COMMONS ATTRIBUTION (CC BY)**

- Creative Commons Attribution (CC BY) license applies to most content in eLibrary
- Allows free and unrestricted use, re-use and distribution

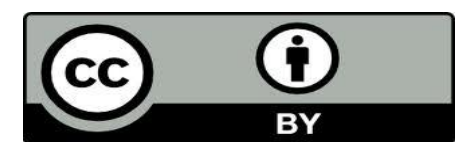

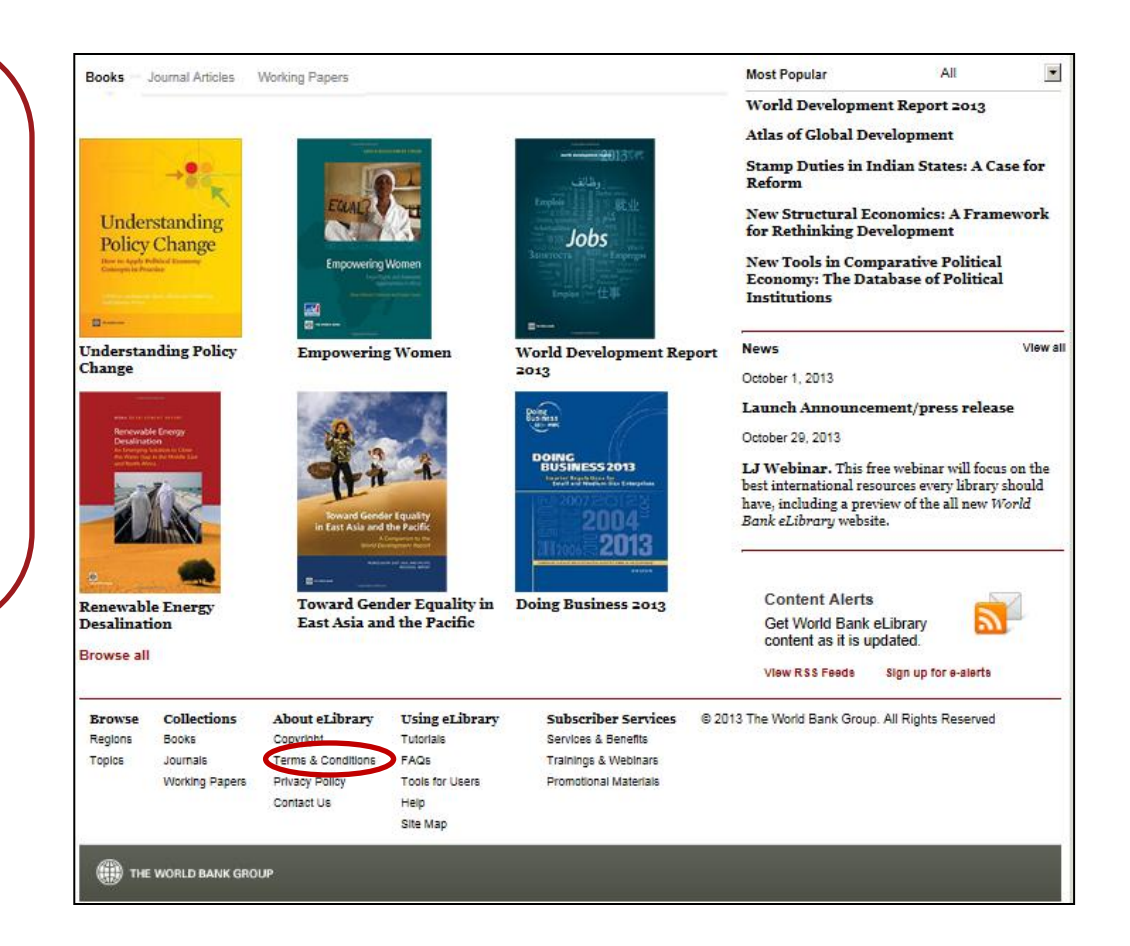

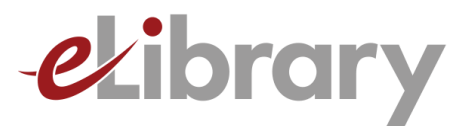

# **Discovery & Access**

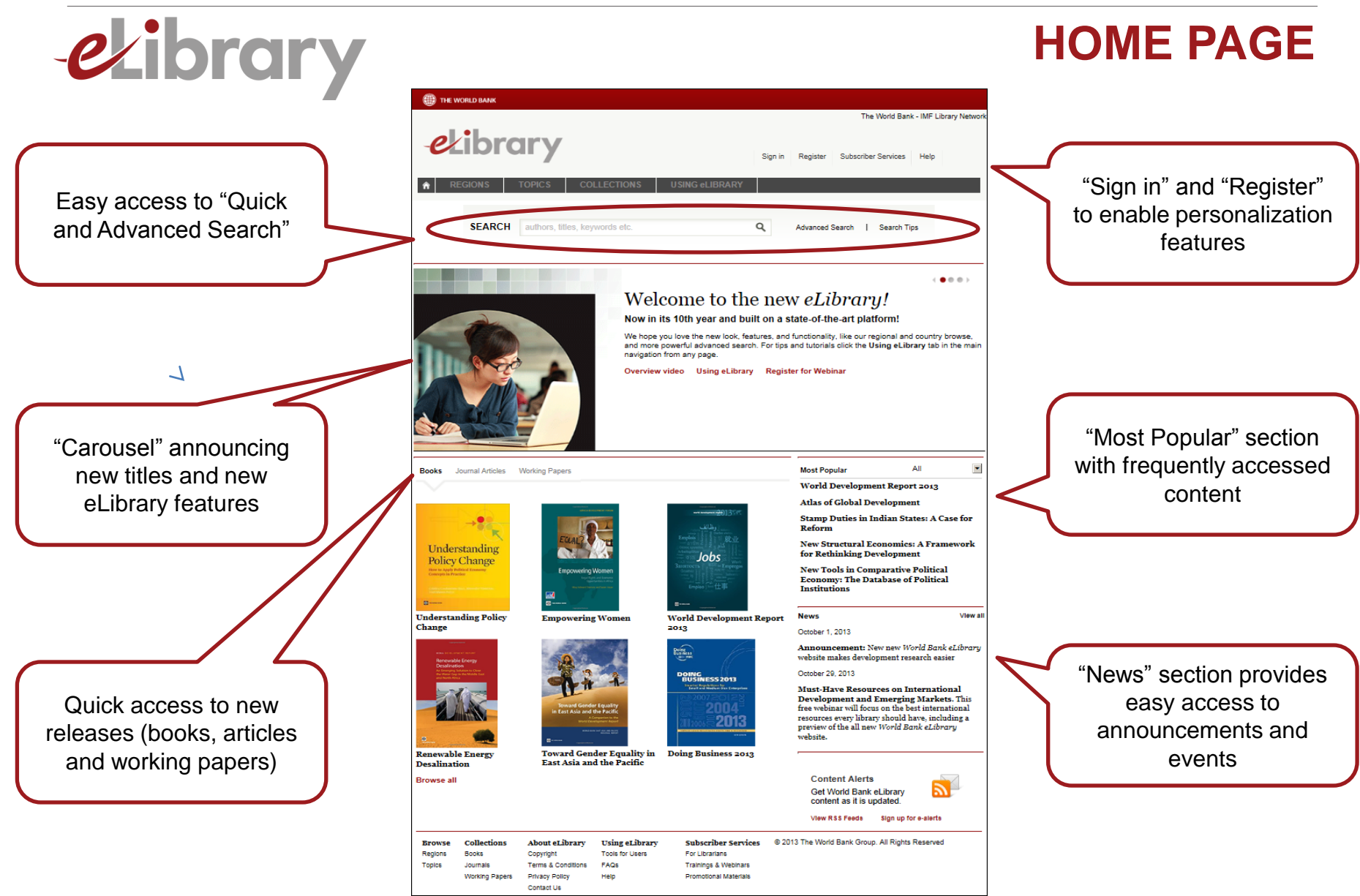

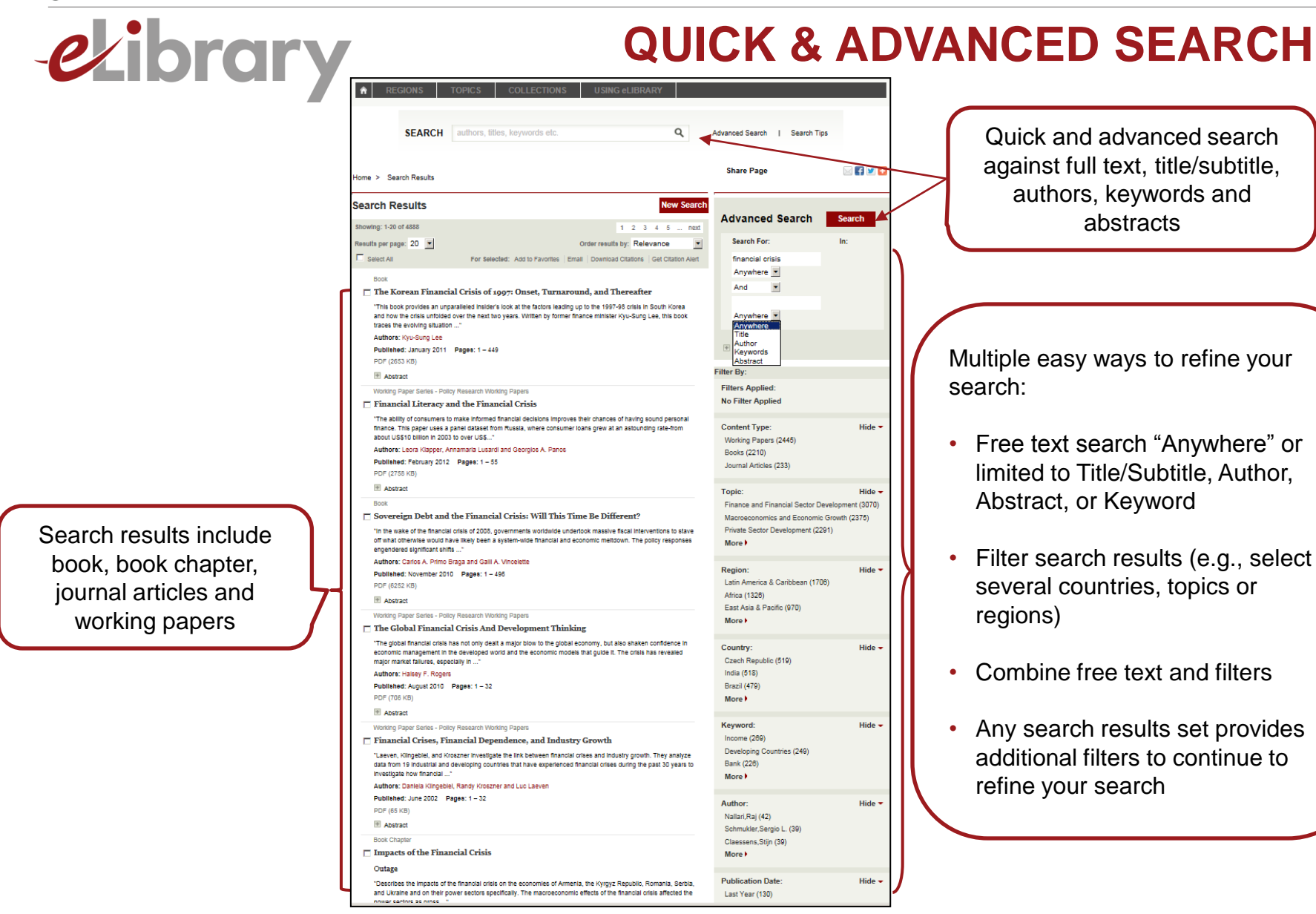

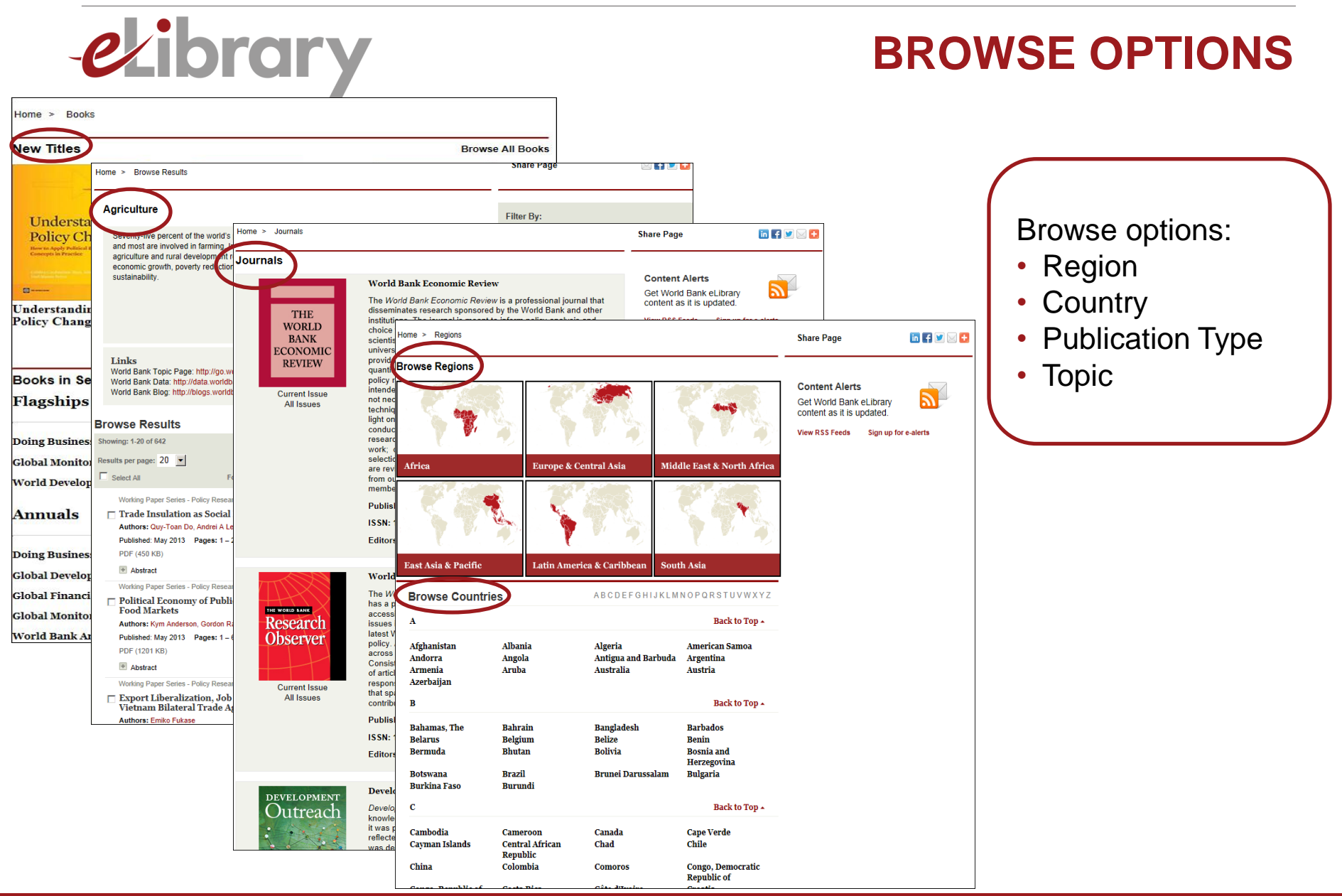

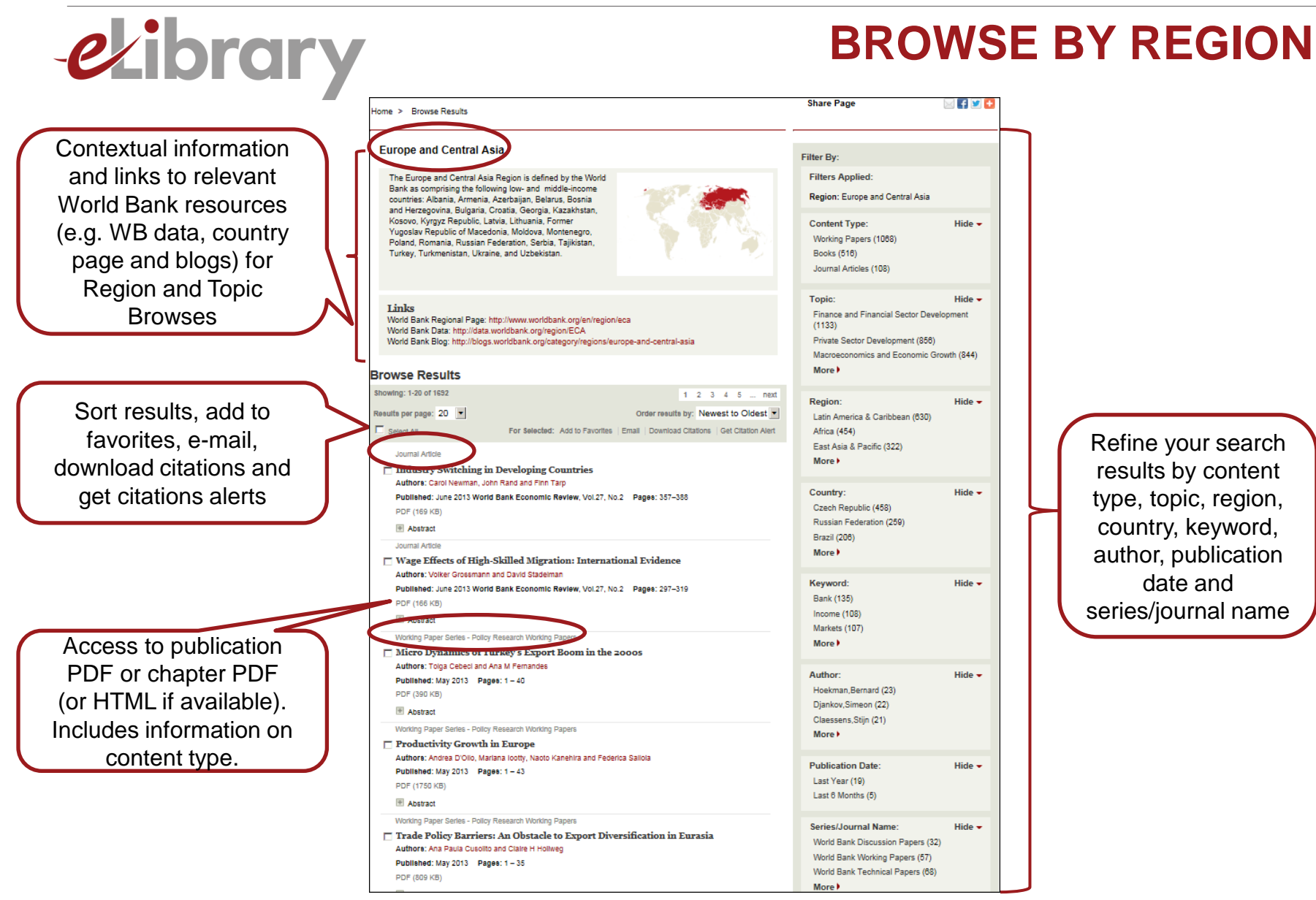

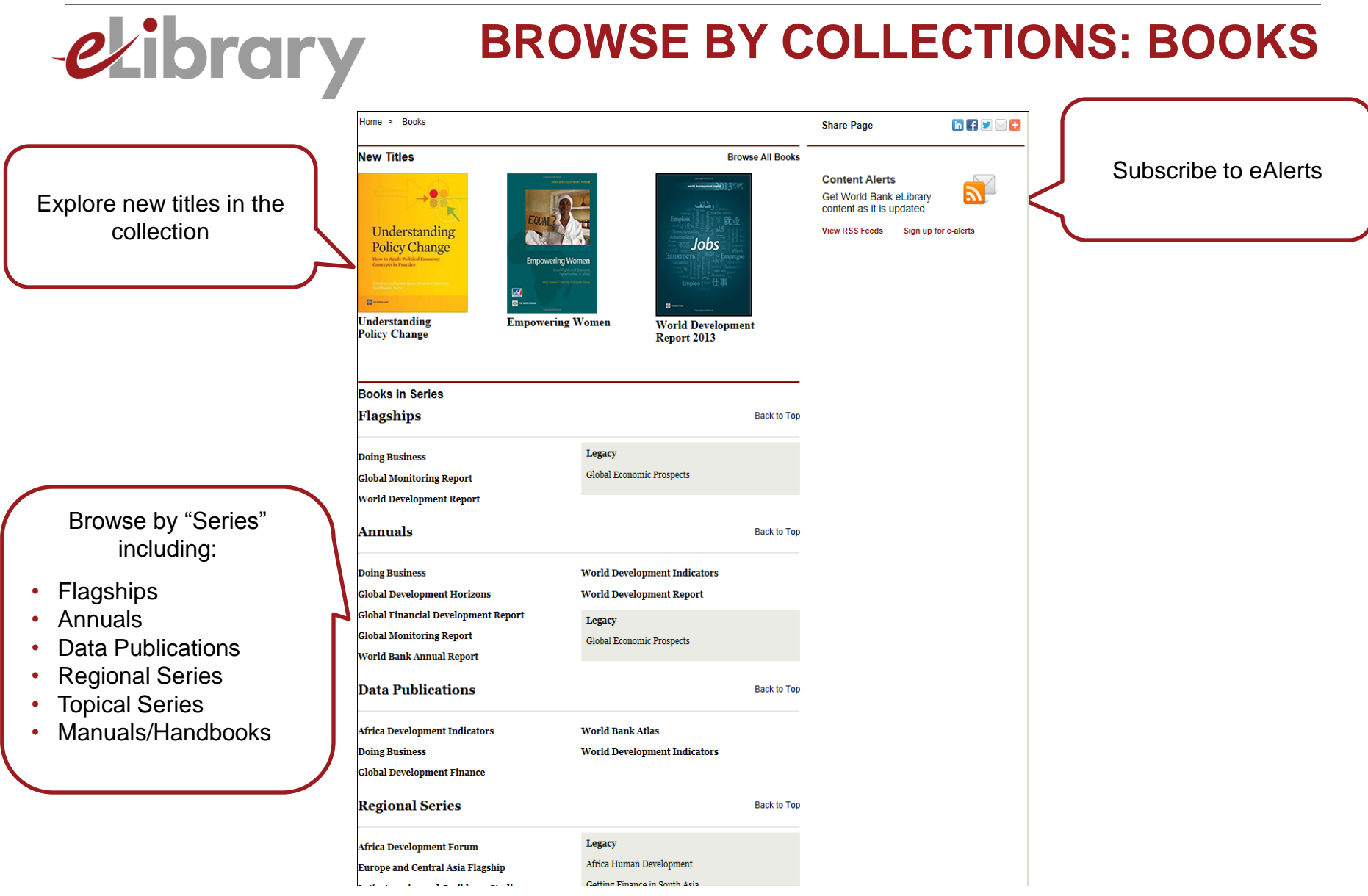

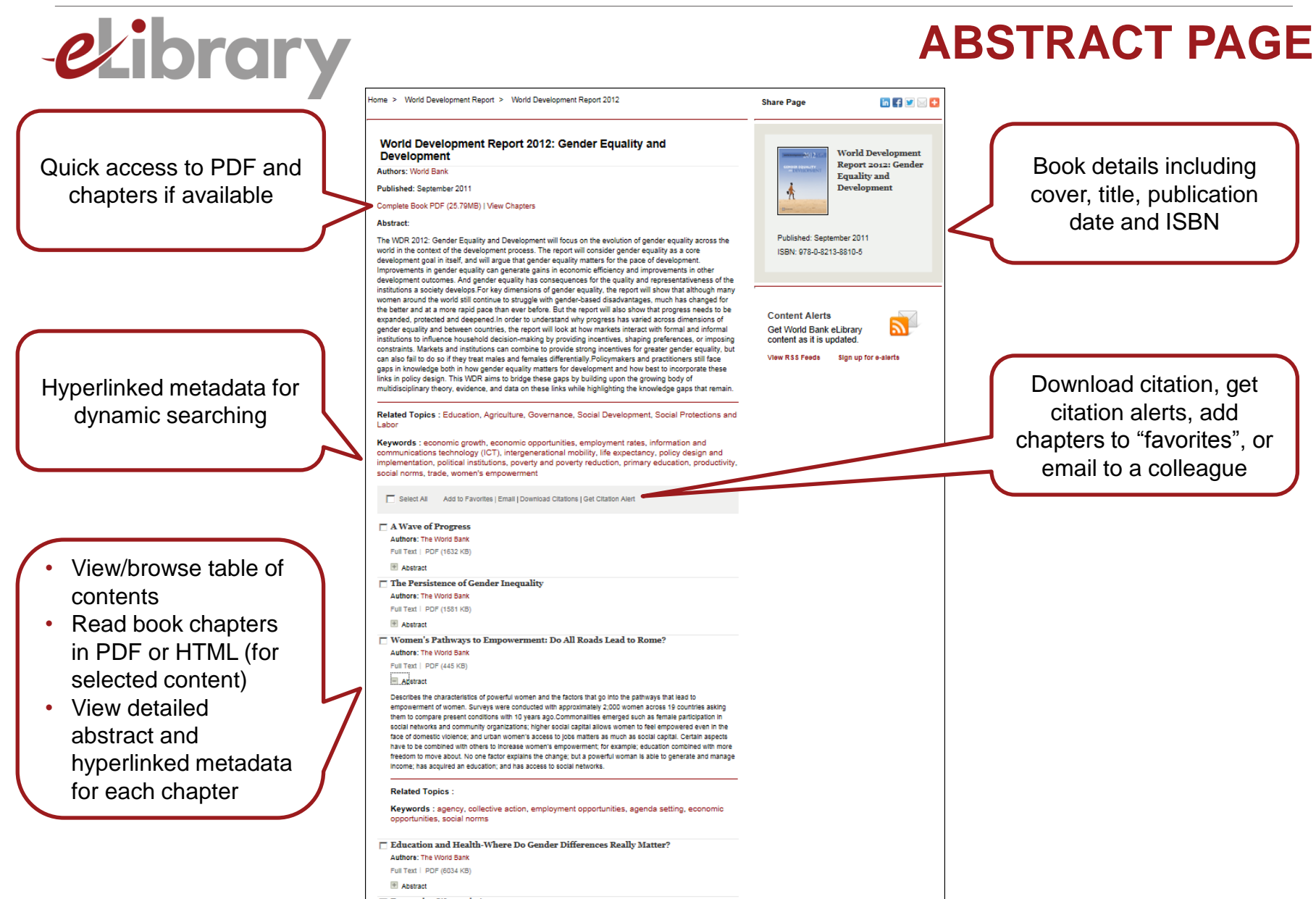

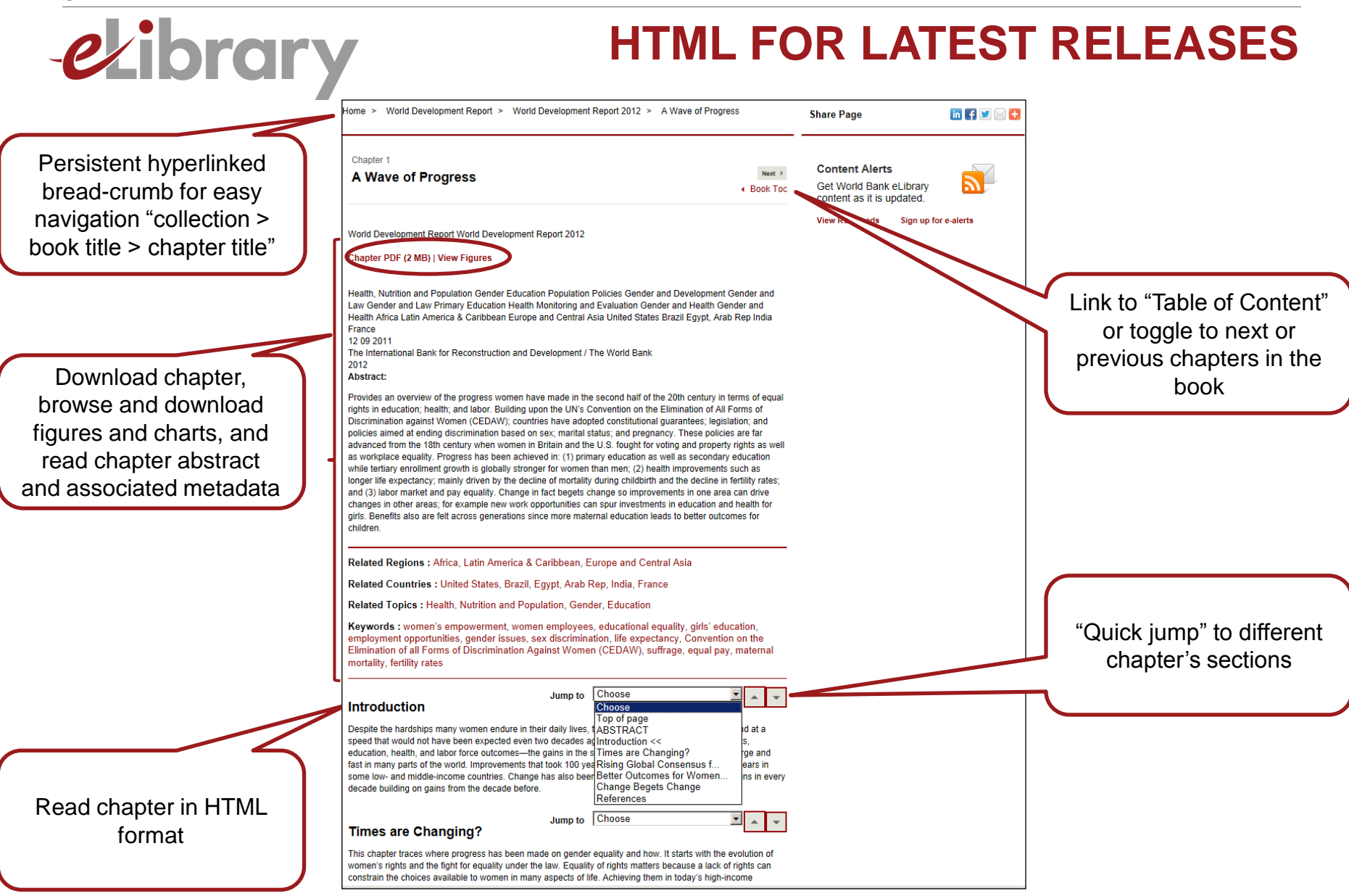

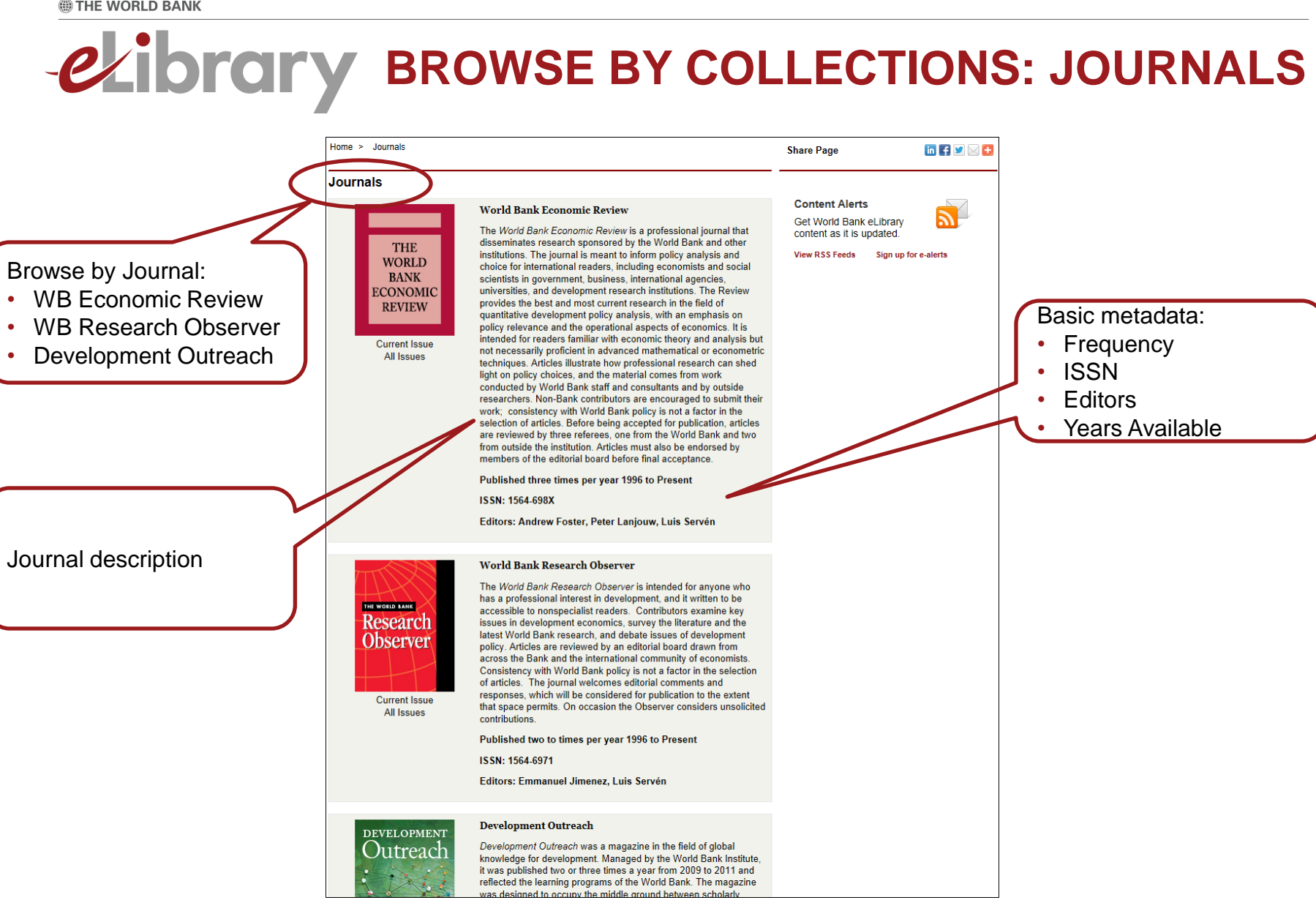

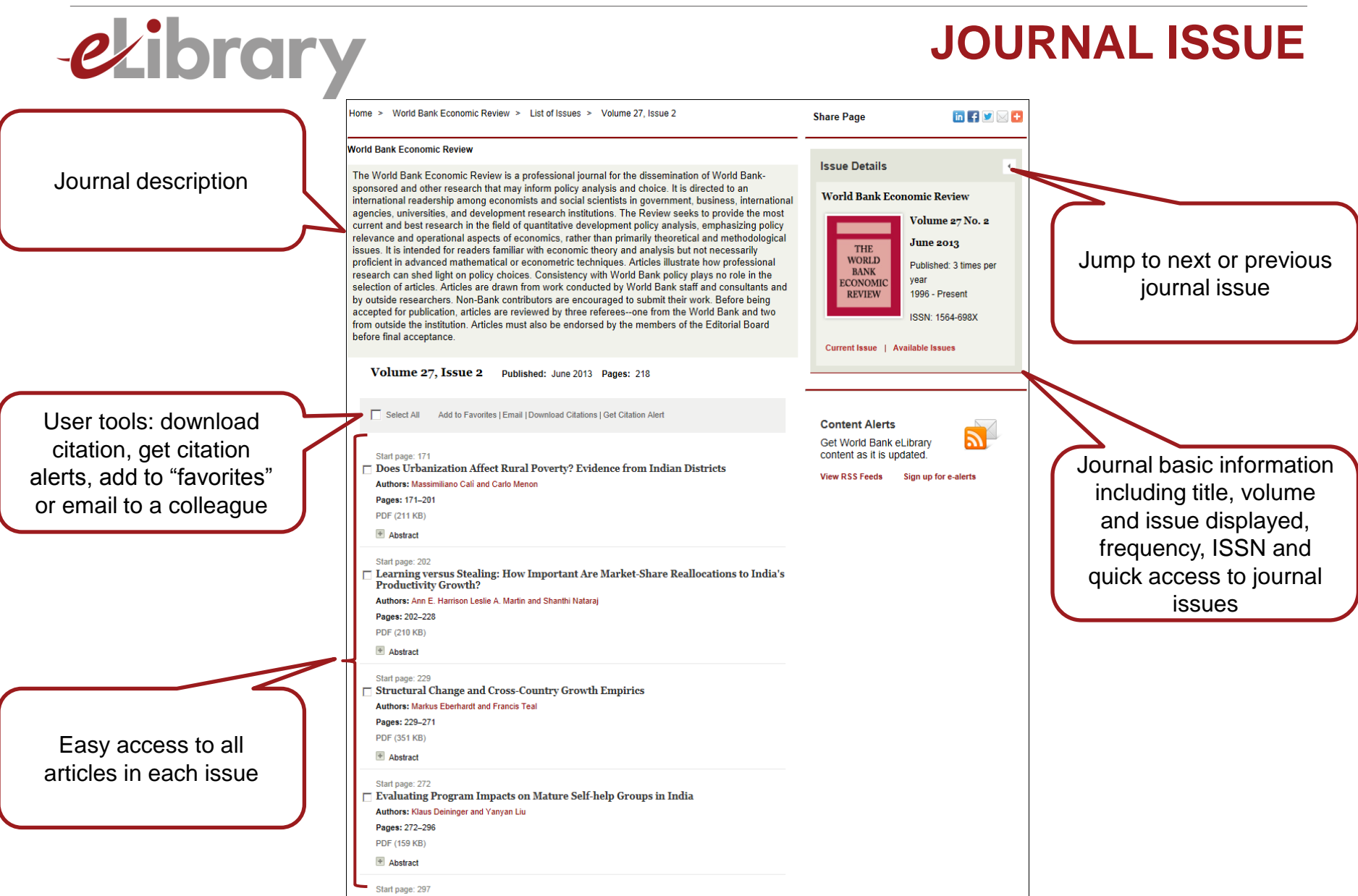

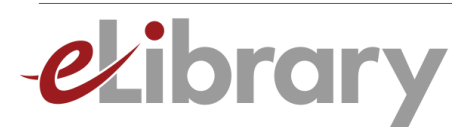

## **JOURNAL LANDING PAGE**

Hyperlinked bread-crumb for easy navigation

User tools: download citation, get citation alerts, add to "favorites", or email to a colleague

dynamic searching

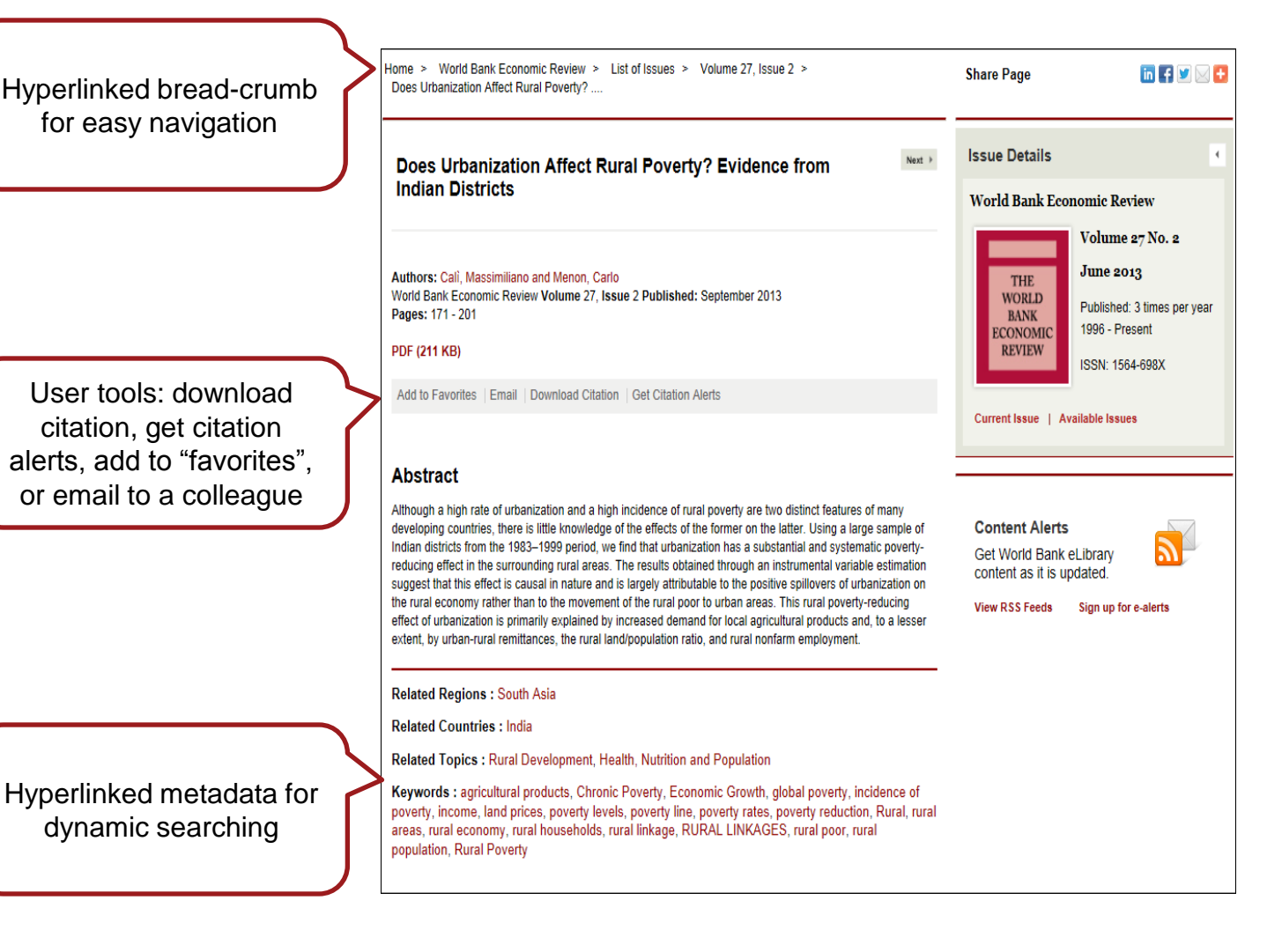

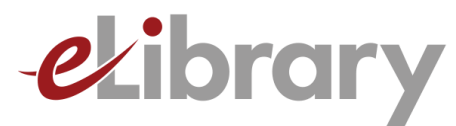

# **Tools for Users**

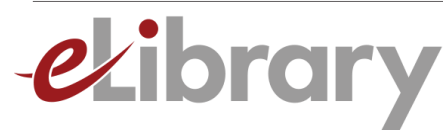

# **WHY CREATE A USER ACCOUNT?**

- Bookmark your favorite content for fast and easy access
- Save searches and create alerts with search results to stay informed about new content of interest
- Subscribe to receive by e-mail or RSS new content alerts by topic, country, region, collection, or publication type
- Export citation information and references to popular citation-tools such as Endnote, ProCite and BibTex
- E-mail and share pages, abstracts, and content with colleagues

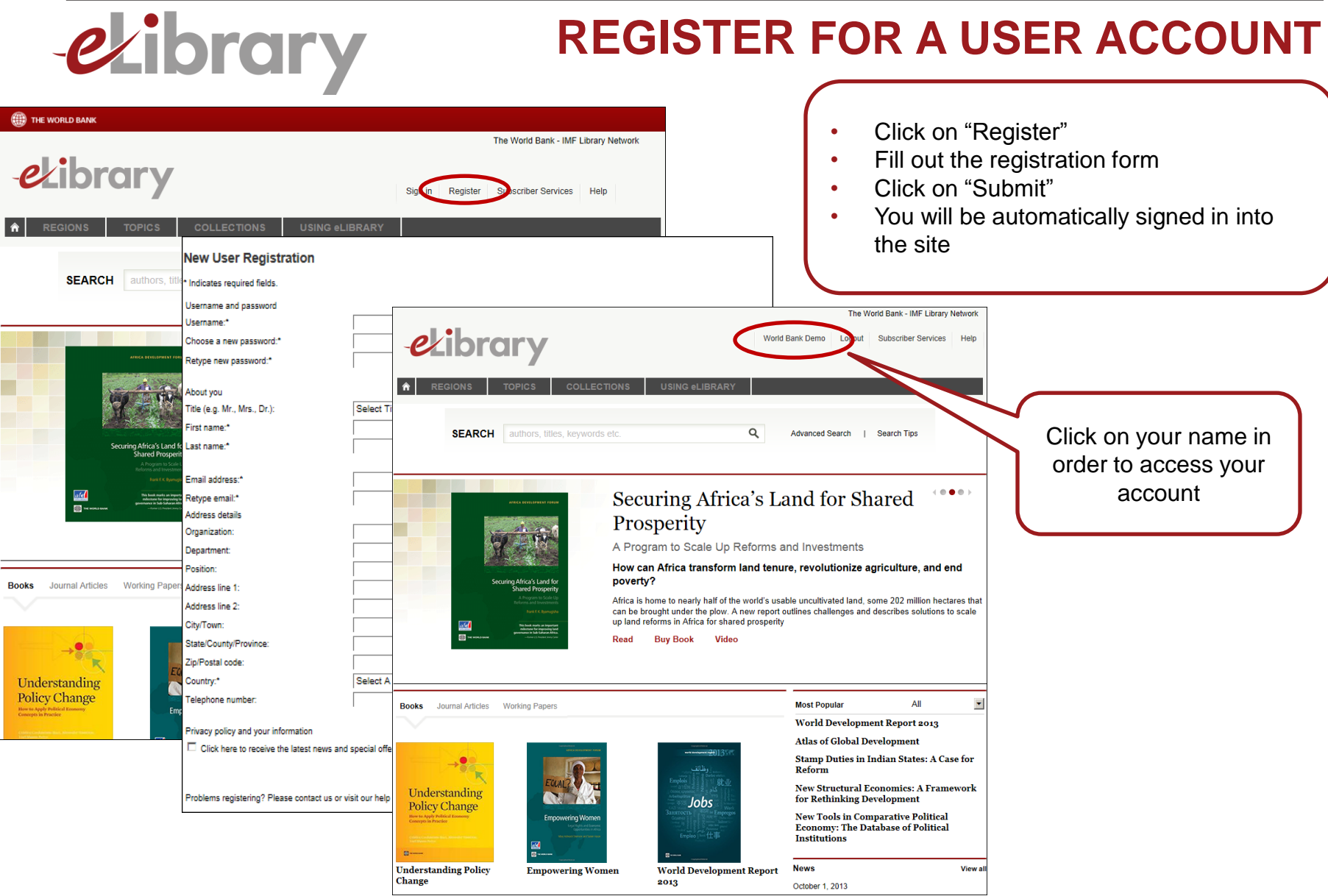

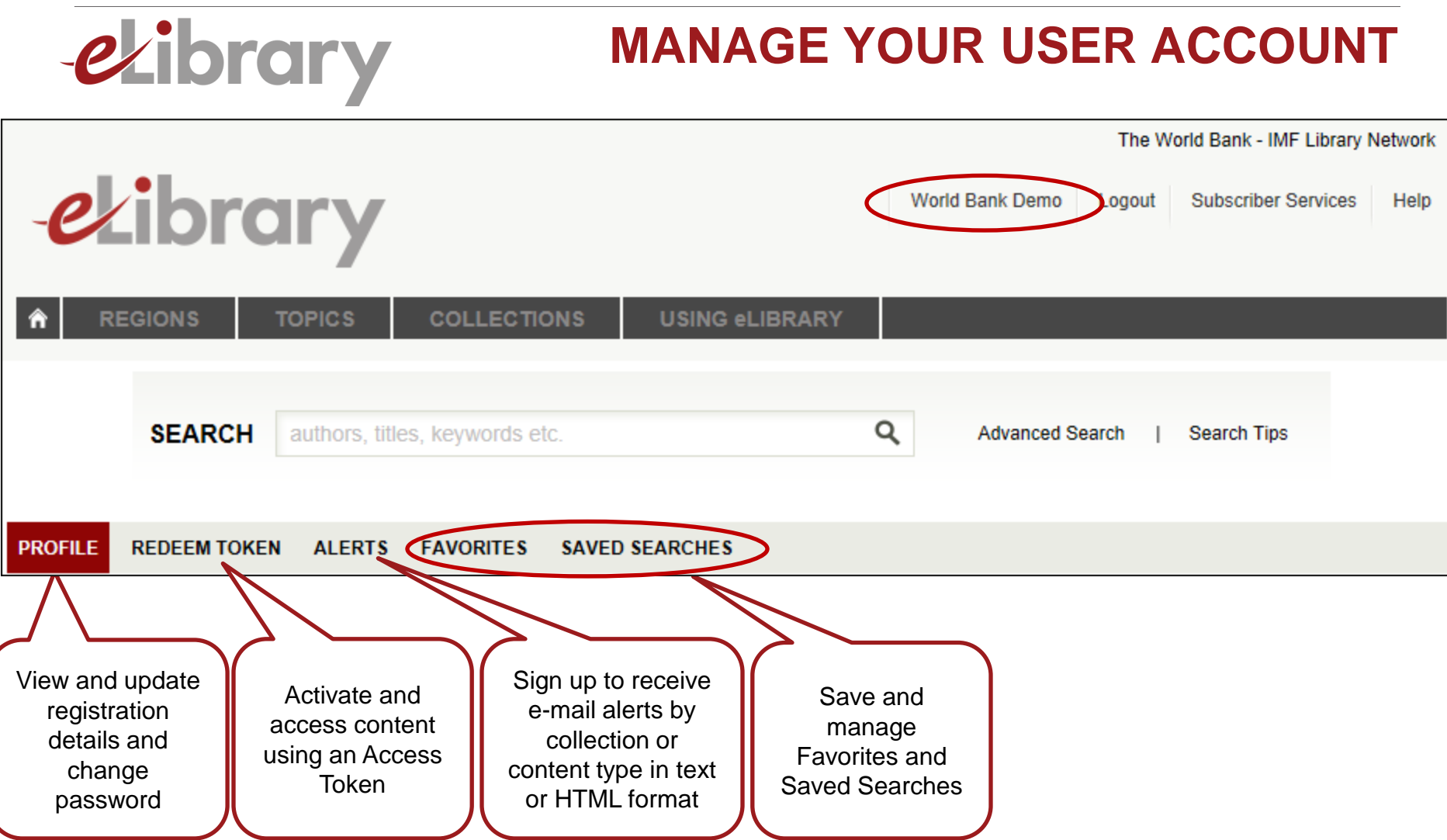

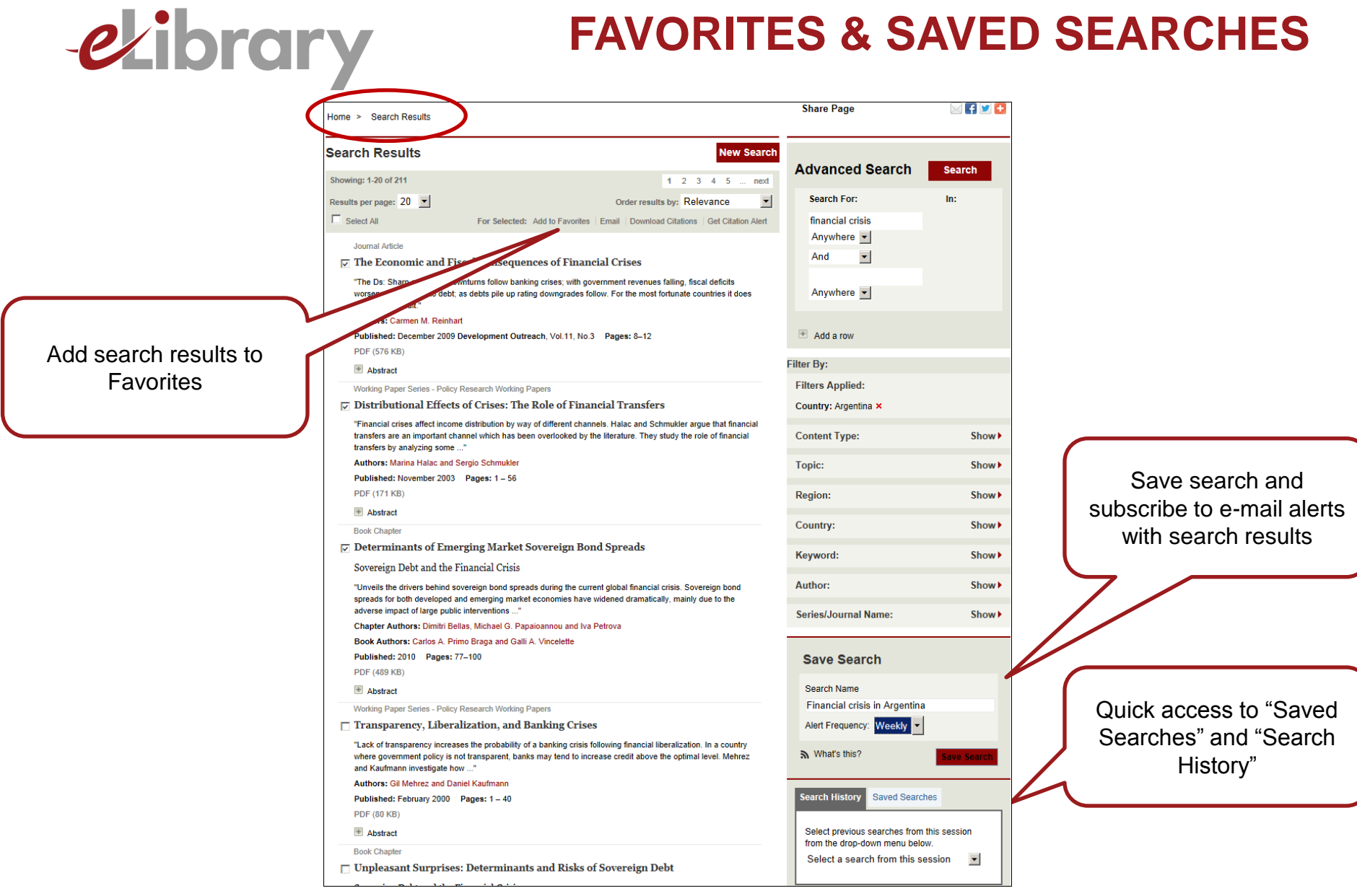

### elibrary.worldbank.org

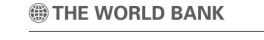

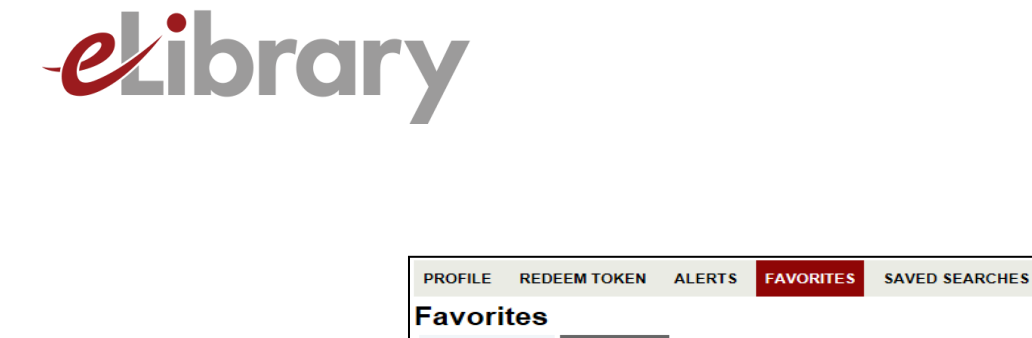

Manage your "Favorite" books and working papers in Publications section and share them with colleagues

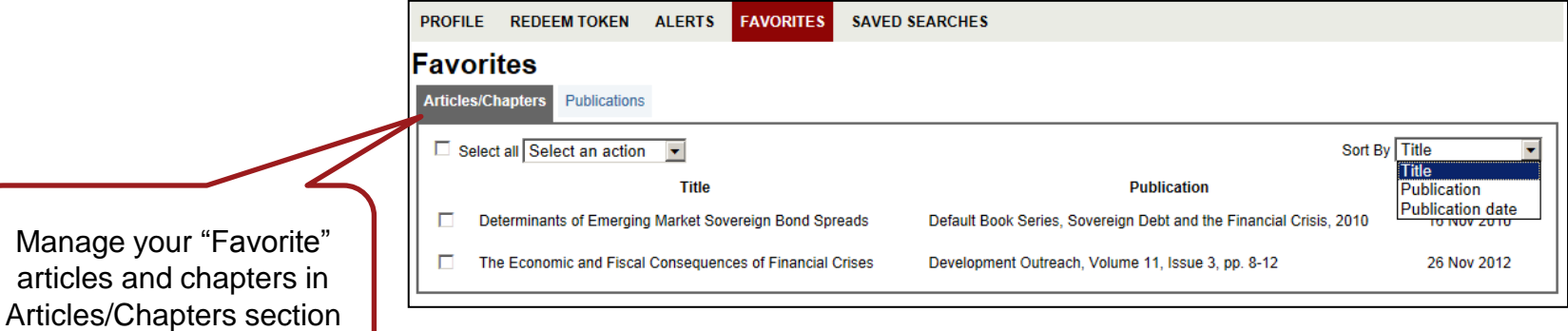

Articles/Chapters Publications  $\Box$  Selec Select an action Select an action **Email to a friend Publication type Publication date** Sign up for a TOC alert Distribu<sub>Delete</sub> 20 Nov 2003 ole of Financial Transfers **Book** Financial Regulation and Performance: Cross-Country Evidence 30 Nov 1999 г **Book** Concentrating Solar Power in Developing Countries **Book** 28 Jun 2012 п  $\Box$ World Bank Engagement at the State Level **Book** 21 Apr 2010

### **FAVORITES**

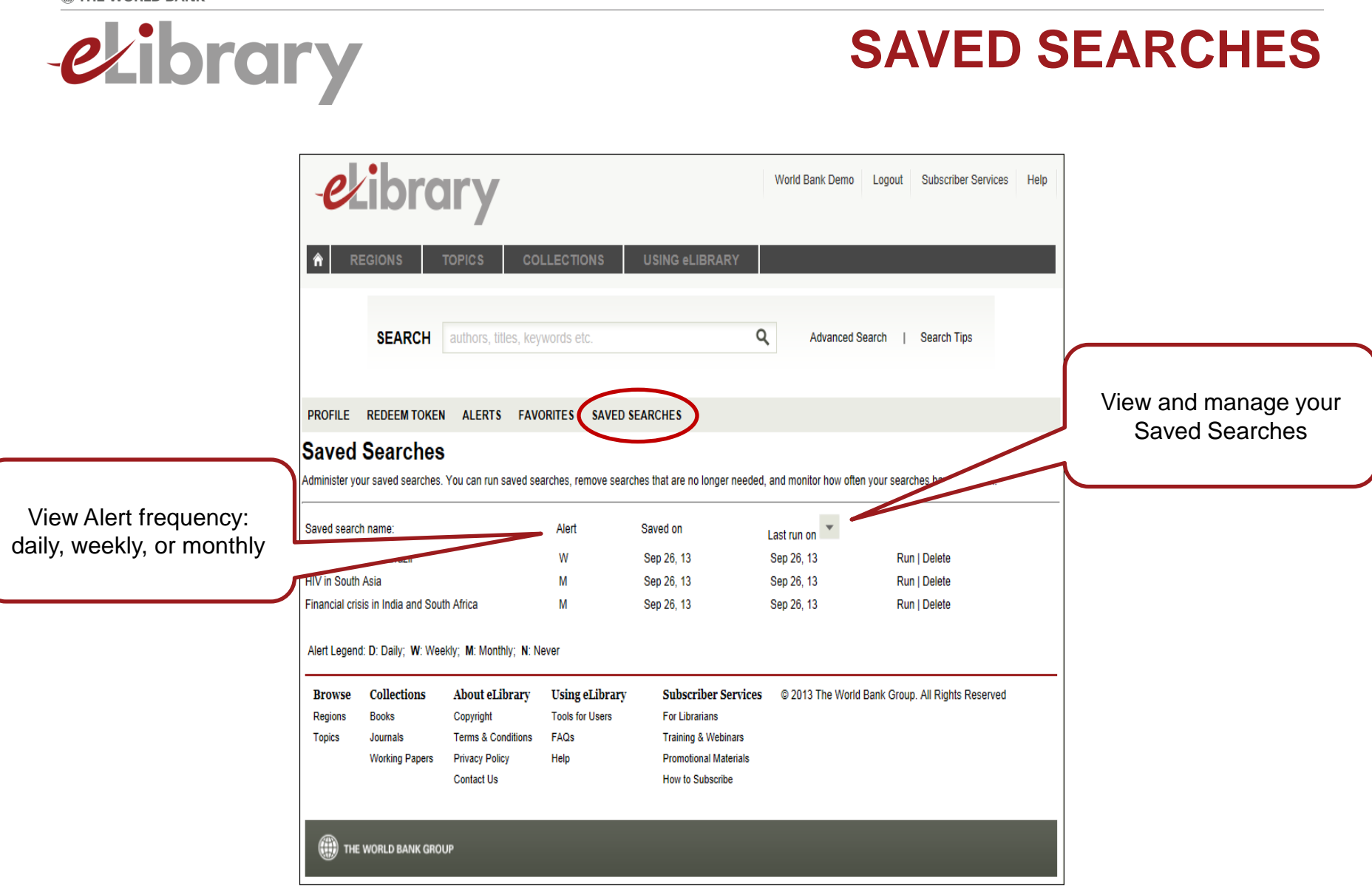

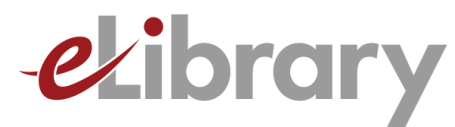

# **Tools for Librarians & Administrators**

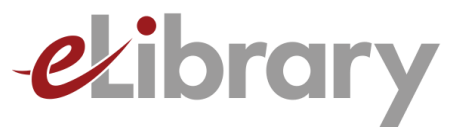

# **LIBRARY SERVICES**

- COUNTER-compliant usage reports
- MARC records for ebooks and working papers (new and delta files updated monthly)
- Alerts for new MARC records
- Downloadable metadata (updated monthly)
- Athens and Shibboleth authentication
- Institutional branding on the eLibrary home page
- Open URL/link resolver option
- Indexed in premium discovery services monthly, including:
	- Bowker: Syndetic Solutions
	- **EBSCO Discovery**
	- ExLibris: Primo and SFX
	- OCLC: WorldCat and WorldCat Local
	- Serials Solutions: Summons

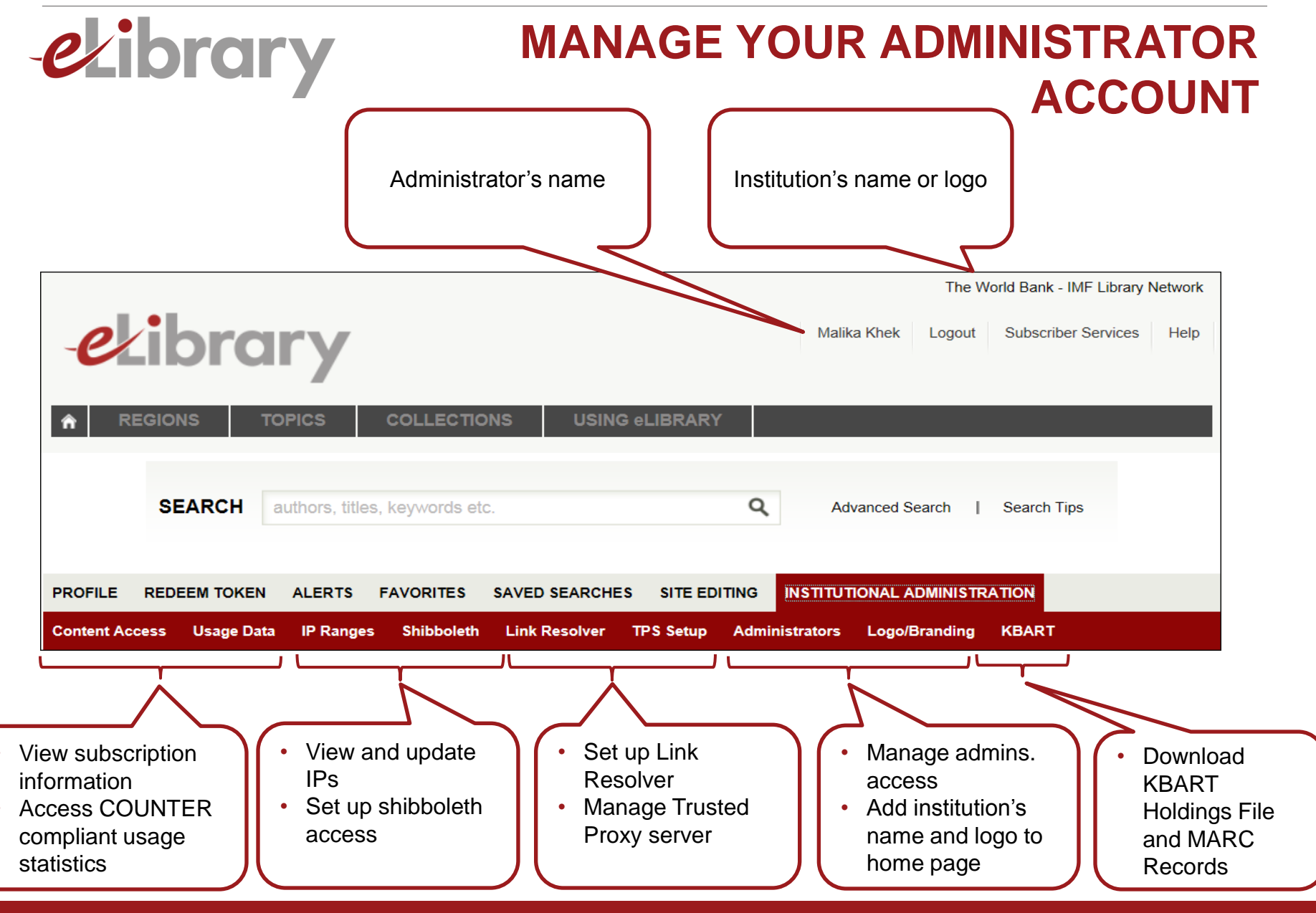

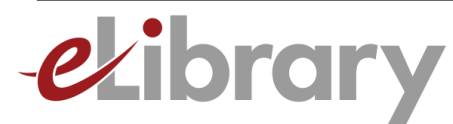

### **DISCOVERY SERVICES**

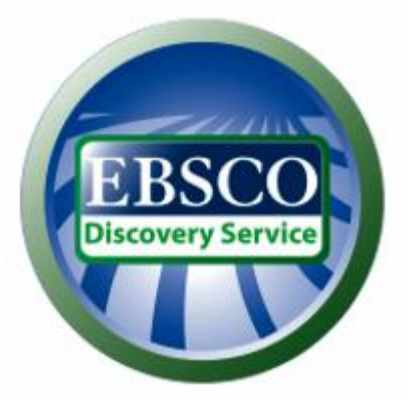

**ExLibris SFX** 

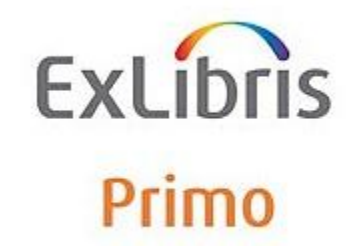

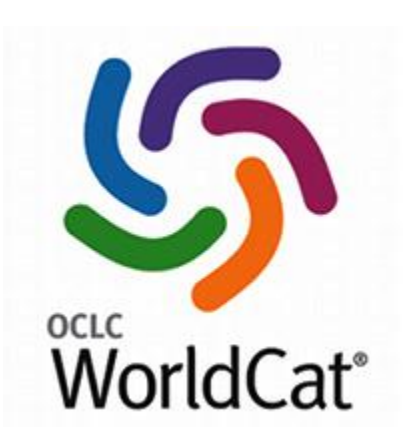

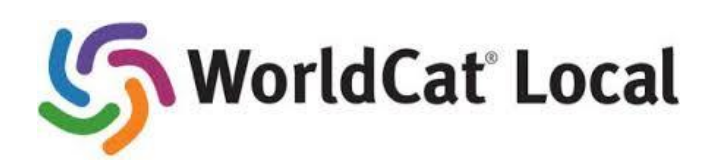

**BOWKEr.** Syndetic Solutions

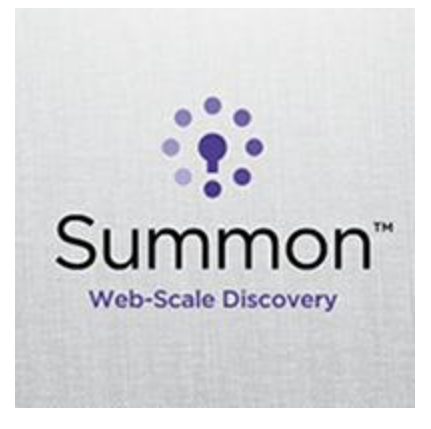

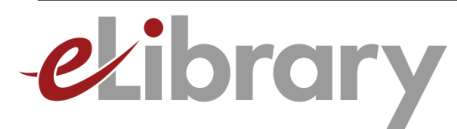

## **CONTACT US**

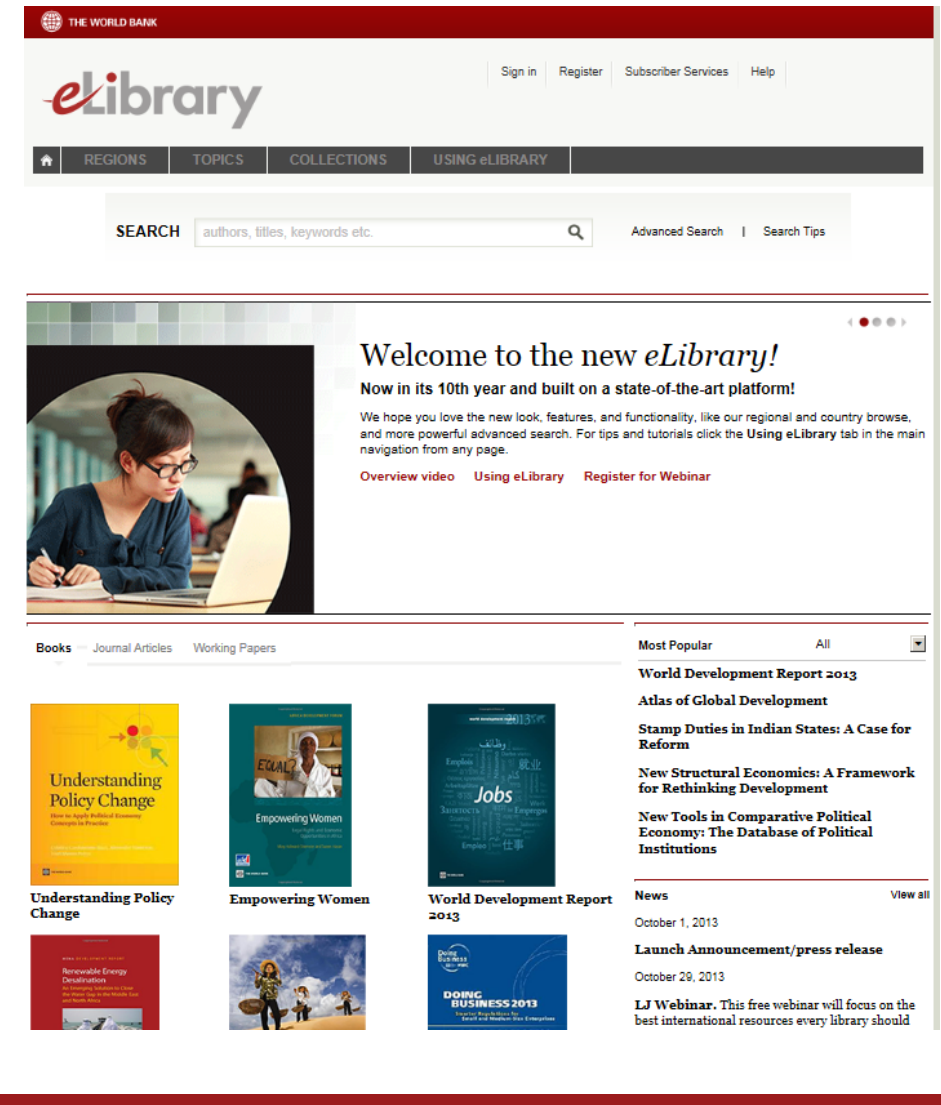

### **Customer Service World Bank Office of the Publisher**

### **onlineresources@worldbank.org**

**Phone 202-473-8597 Fax 202-522-2631**

### **THANK YOU!**